## A Macro language for Turing Machines

(1) Define some basic machines

You need to learn this simple language. I will use it and I expect you to use it on HW and tests (for exams I'll give you a handout with the details).

Symbol writing machines

For each  $x \in \Gamma$ , define  $M_{x^1}$  written as just x, to be a machine that writes x. Read-write head ends up in original position.

• Head moving machines

R: for each  $x \in \Gamma$ ,  $\delta(s, x) = (h, x, \rightarrow)$ L: for each  $x \in \Gamma$ ,  $\delta(s, x) = (h, x, \leftarrow)$ 

• Machines that simply halt:

h, which simply halts (don't care whether it accepts).

n, which halts and rejects.

y, which halts and accepts.

## **Checking Inputs and Combining Machines**

Machines to:

- Check the tape and branch based on what character we see, and
- Combine the basic machines to form larger ones.

To do this, we need two forms:

 $\bullet M_1 M_2$ 

•  $M_1$  < condition>  $M_2$ 

## **Turing Machines Macros Cont'd**

Example:

$$>M_1$$
  $\longrightarrow$   $M_2$   $\downarrow$   $M_2$ 

- Start in the start state of  $M_1$ .
- Compute until M<sub>1</sub> reaches one of its halt states, which are not halt states in the combined machine.
- Examine the tape and take the appropriate transition.
- Start in the start state of the next machine, etc.
- Halt if any component reaches a halt state and has no place to go.
- If any component fails to halt, then the entire machine may fail to halt.

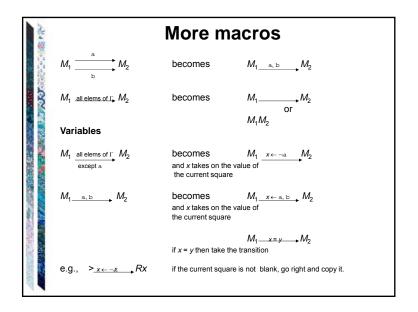

| を               | Blank/Non- | blank Search Mach                                                  | ines                                      |
|-----------------|------------|--------------------------------------------------------------------|-------------------------------------------|
| P. 10.000       | > R ¬ ¬    | Find the first blank square to the right of the current square.    | $R_{\scriptscriptstyle{\mathbb{Z}}}$      |
| XOVA MANAGEMENT | > L ¬□     | Find the first blank square to the left of the current square.     | $L_{\scriptscriptstyle{E}}$               |
|                 | > R        | Find the first nonblank square to the right of the current square. | $R_{\!-\!\scriptscriptstyle{\mathbb{E}}}$ |
|                 | > L        | Find the first nonblank square to the left of the current square   | $L_{\neg \mathbb{Z}}$                     |
| 1000            |            |                                                                    |                                           |

| を整     | An Example        |                                                                              |  |
|--------|-------------------|------------------------------------------------------------------------------|--|
| 2000   | Input:<br>Output: | $\underline{\underline{R}} W  W \in \{1\}^*$ $\underline{\underline{R}} W^3$ |  |
| 000/42 | Example:          | <u>E</u> 111EEEEEEEEEEEEE                                                    |  |
|        | M                 | $= \begin{array}{cccccccccccccccccccccccccccccccccccc$                       |  |

| Mo                                                     | ore Search Machines                                                                                                    |
|--------------------------------------------------------|----------------------------------------------------------------------------------------------------|
| L <sub>a</sub>                                         | Find the first occurrence of a to the left of the current square.                                                                                                   |
| $R_{a,b}$                                              | Find the first occurrence of a or b to the right of the current square.                                                                                             |
| L <sub>a,b</sub> a_M <sub>1</sub>   b   M <sub>2</sub> | Find the first occurrence of a or b to the left of the current square, then go to $M_1$ if the detected character is a; go to $M_2$ if the detected character is b. |
| L <sub>x←a,b</sub>                                     | Find the first occurrence of a or b to the left of the current square and set x to the value found.                                                                 |
| $L_{x\leftarrow a,b}Rx$                                | Find the first occurrence of a or b to the left of the current square, set x to the value found, move one square to the right, and write x (a or b).                |